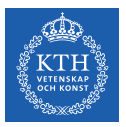

## Processes Synchronization - Part I

Amir H. Payberah payberah@kth.se 2022

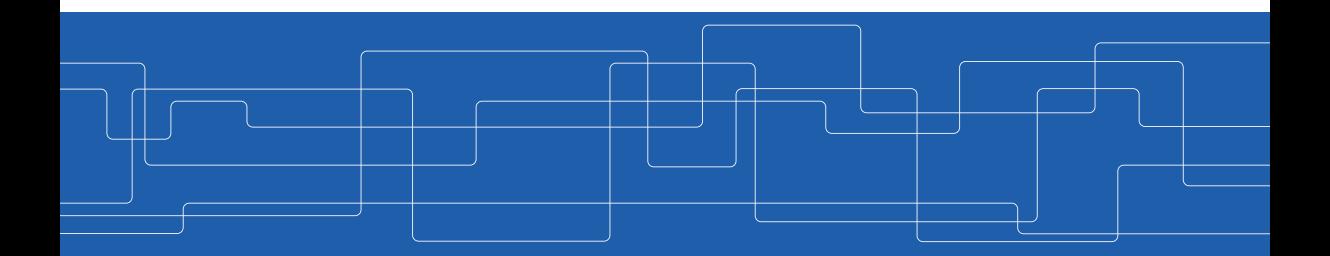

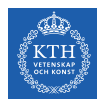

# Processes Synchronization

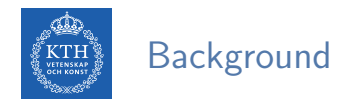

Processes can execute concurrently.

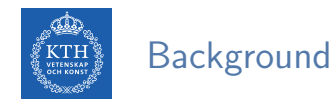

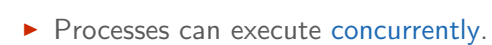

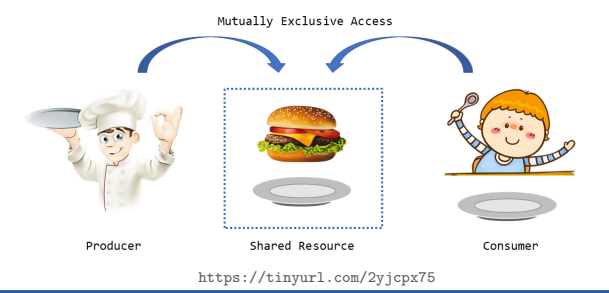

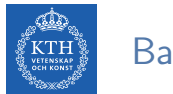

#### **Background**

- $\blacktriangleright$  Processes can execute concurrently.
- $\triangleright$  Concurrent access to shared data may result in data inconsistency.

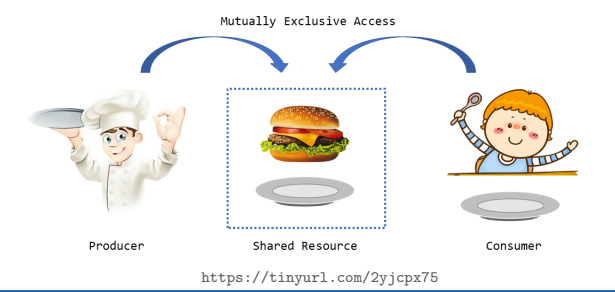

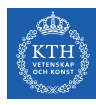

#### **Background**

- $\blacktriangleright$  Processes can execute concurrently.
- $\triangleright$  Concurrent access to shared data may result in data inconsistency.
- $\triangleright$  Maintaining data consistency requires mechanisms to ensure the orderly execution of cooperating processes.

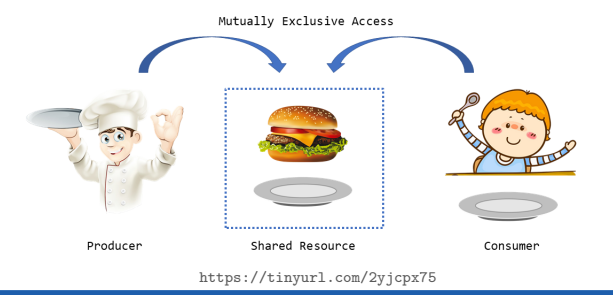

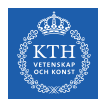

 $\blacktriangleright$  The producer-consumer problem.

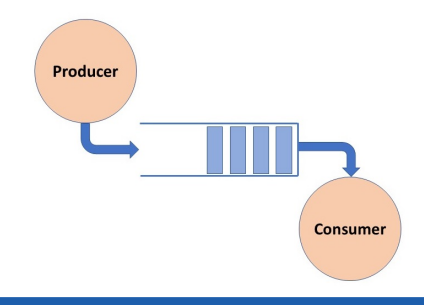

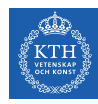

- $\blacktriangleright$  The producer-consumer problem.
- $\blacktriangleright$  Having an integer counter that keeps track of the number of full buffers.

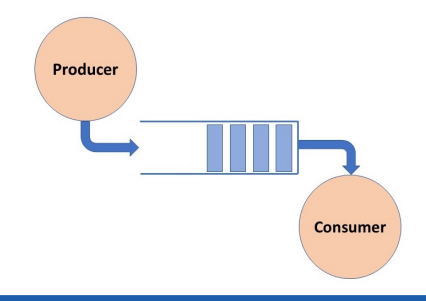

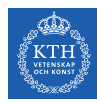

- $\blacktriangleright$  The producer-consumer problem.
- $\blacktriangleright$  Having an integer counter that keeps track of the number of full buffers.
	- Initially, counter is set to 0.

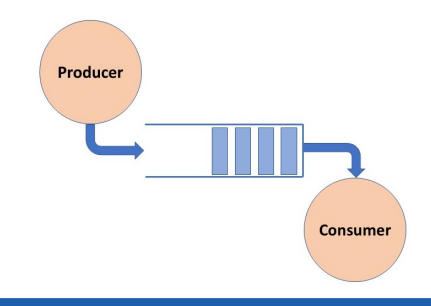

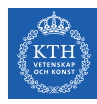

- $\blacktriangleright$  The producer-consumer problem.
- $\blacktriangleright$  Having an integer counter that keeps track of the number of full buffers.
	- Initially, counter is set to 0.
	- The producer produces a new buffer: increment the counter

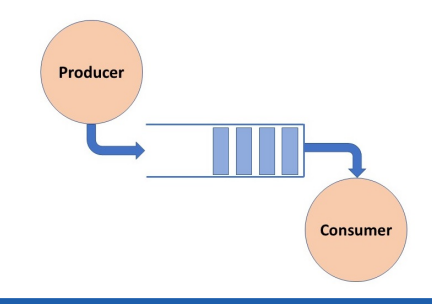

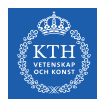

- $\blacktriangleright$  The producer-consumer problem.
- $\blacktriangleright$  Having an integer counter that keeps track of the number of full buffers.
	- Initially, counter is set to 0.
	- The producer produces a new buffer: increment the counter
	- The consumer consumes a buffer: decrement the counter

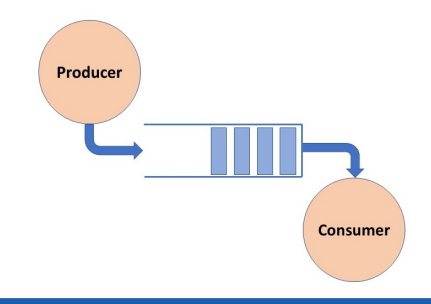

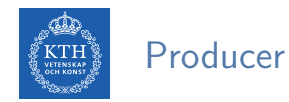

#### $\blacktriangleright$  Producer

```
while (true) {
 /* produce an item in next produced */
 while (counter == BUFFER_SIZE); /* do nothing */buffer[in] = next_produced;
 in = (in + 1) % BUFFER_SIZE;
 counter++;
}
```
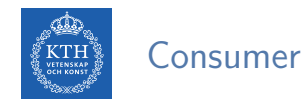

#### $\blacktriangleright$  Consumer

```
while (true) {
  while (counter == 0); /* do nothing */
 next_consumed = buffer[out];
 out = (out + 1) % BUFFER_SIZE;
 counter--;
 /* consume the item in next consumed */}
```
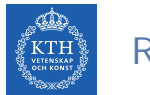

▶ counter++ could be implemented as register1 = counter register1 = register1 + 1 counter = register1

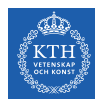

- ▶ counter++ could be implemented as register1 = counter register1 = register1 + 1 counter = register1
- ▶ counter-- could be implemented as register2 = counter register2 = register2 - 1 counter = register2

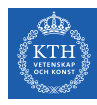

- ▶ counter++ could be implemented as register1 = counter register1 = register1 + 1 counter = register1
- $\triangleright$  counter-- could be implemented as register2 = counter register2 = register2 - 1 counter = register2
- $\triangleright$  Consider this execution interleaving with count = 5 initially:

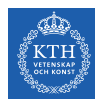

- ▶ counter++ could be implemented as register1 = counter  $register1 = register1 + 1$ counter = register1
- $\triangleright$  counter-- could be implemented as register2 = counter register2 = register2 - 1 counter = register2
- $\triangleright$  Consider this execution interleaving with count = 5 initially: S0: producer:  $register1 = counter: register1 = 5$

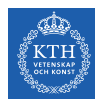

- ▶ counter++ could be implemented as register1 = counter  $register1 = register1 + 1$ counter = register1
- $\triangleright$  counter-- could be implemented as register2 = counter register $2$  = register $2 - 1$ counter = register2
- $\triangleright$  Consider this execution interleaving with count = 5 initially: S0: producer:  $register1 = counter: register1 = 5$ S1: producer: register1 = register1 + 1: register1 =  $6$

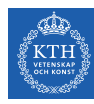

- ▶ counter++ could be implemented as register1 = counter  $register1 = register1 + 1$ counter = register1
- $\triangleright$  counter-- could be implemented as register2 = counter register $2$  = register $2 - 1$ counter = register2
- $\triangleright$  Consider this execution interleaving with count = 5 initially: S0: producer:  $register1 = counter: register1 = 5$ S1: producer: register1 = register1 + 1: register1 =  $6$ S2: consumer:  $register2 = counter: register2 = 5$

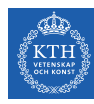

- ▶ counter++ could be implemented as register1 = counter register1 =  $reester1 + 1$ counter = register1
- $\triangleright$  counter-- could be implemented as register2 = counter register $2$  = register $2 - 1$ counter = register2
- $\triangleright$  Consider this execution interleaving with count = 5 initially: S0: producer:  $register1 = counter: register1 = 5$ S1: producer: register1 = register1 + 1: register1 =  $6$ S2: consumer:  $register2 = counter: register2 = 5$ S3: consumer: register2 = register2 - 1: register2 =  $4$

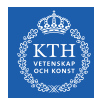

- $\triangleright$  counter++ could be implemented as register1 = counter register1 =  $reester1 + 1$ counter = register1
- $\triangleright$  counter-- could be implemented as register2 = counter register $2$  = register $2 - 1$ counter = register2

```
\triangleright Consider this execution interleaving with count = 5 initially:
  S0: producer: register1 = counter: register1 = 5S1: producer: register1 = register1 + 1: register1 = 6S2: consumer: register2 = counter: register2 = 5S3: consumer: register2 = register2 - 1: register2 = 4S4: producer: counter = register1: counter = 6
```
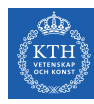

- ▶ counter++ could be implemented as register1 = counter register1 =  $reester1 + 1$ counter = register1
- $\triangleright$  counter-- could be implemented as register2 = counter register $2$  = register $2 - 1$ counter = register2

```
\triangleright Consider this execution interleaving with count = 5 initially:
  S0: producer: register1 = counter: register1 = 5S1: producer: register1 = register1 + 1: register1 = 6S2: consumer: register2 = counter: register2 = 5S3: consumer: register2 = register2 - 1: register2 = 4S4: producer: counter = register1: counter = 6
  S5: consumer: counter = register2: counter = 4
```
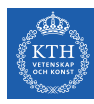

## What's The Output?

```
int counter = 0:
void* thread_func(void *arg) {
    counter++;
   printf("Job %d started.\n", counter);
   sleep(2);printf("Job %d finished.\n", counter);
   return NULL;
}
int main(void) {
   pthread_t t1, t2;
   pthread_create(&t1, NULL, &thread_func, NULL);
   pthread_create(&t2, NULL, &thread_func, NULL);
   pthread_join(t1, NULL);
   pthread_join(t2, NULL);
   return 0;
}
```
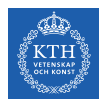

### What's The Output?

Job 1 started. Job 2 started. Job 2 finished. Job 2 finished.

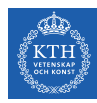

# The Critical-Section (CS) Problem

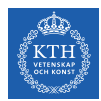

► Consider system of *n* processes  $\{p_0, p_1, \cdots, p_{n-1}\}.$ 

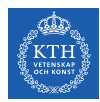

- ► Consider system of *n* processes  $\{p_0, p_1, \cdots, p_{n-1}\}.$
- $\blacktriangleright$  Each process has CS segment of code.

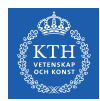

- ► Consider system of *n* processes  $\{p_0, p_1, \cdots, p_{n-1}\}.$
- $\triangleright$  Each process has CS segment of code.
	- Process may be changing common variables, updating table, writing file, etc.

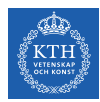

- ► Consider system of *n* processes  $\{p_0, p_1, \cdots, p_{n-1}\}.$
- $\triangleright$  Each process has CS segment of code.
	- Process may be changing common variables, updating table, writing file, etc.
	- When one process in CS, no other may be in its CS.

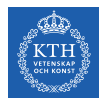

 $\triangleright$  Each process must ask permission to enter CS in entry section, may follow CS with exit section, then remainder section.

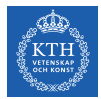

- $\triangleright$  Each process must ask permission to enter CS in entry section, may follow CS with exit section, then remainder section.
- General structure of process  $P_i$  is below:

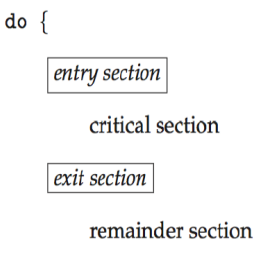

} while (true);

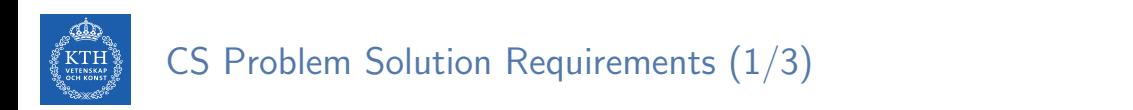

 $\blacktriangleright$  Mutual Exclusion: if process  $P_i$  is executing in its CS, then no other processes can be executing in their CSs.

> $do \{$ entry section

critical section

exit section

remainder section

 $\}$  while (true);

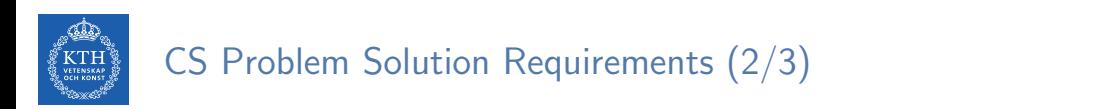

 $\triangleright$  Progress: if no process is executing in its CS and there exist some processes that wish to enter their CS, then the selection of the processes that will enter the CS next cannot be postponed indefinitely.

 $do \{$ 

entry section

critical section

exit section

remainder section

 $\}$  while (true);

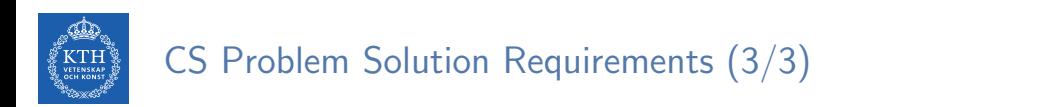

 $\triangleright$  Bounded Waiting: a bound must exist on the number of times that other processes are allowed to enter their CSs after a process has made a request to enter its CS and before that request is granted.

 $do \{$ 

entry section

critical section

exit section

remainder section

 $\}$  while (true);

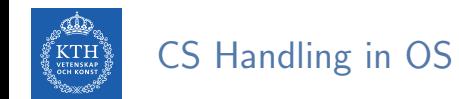

#### $\triangleright$  Two approaches depending on if kernel is preemptive or non-preemptive.

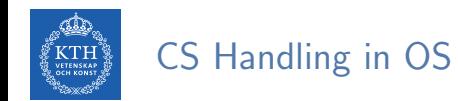

- $\triangleright$  Two approaches depending on if kernel is preemptive or non-preemptive.
- $\triangleright$  Preemptive: allows preemption of process when running in kernel mode.
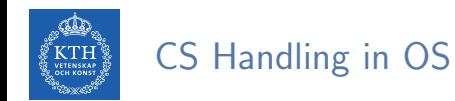

- $\triangleright$  Two approaches depending on if kernel is preemptive or non-preemptive.
- $\triangleright$  Preemptive: allows preemption of process when running in kernel mode.
- $\triangleright$  Non-preemptive: runs until exits kernel mode, blocks, or voluntarily yields CPU.
	- Essentially free of race conditions in kernel mode.

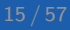

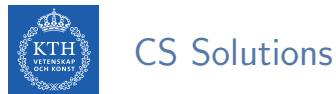

- $\blacktriangleright$  Peterson's solution
- $\blacktriangleright$  Mutex lock
- $\blacktriangleright$  Semaphore
- $\blacktriangleright$  Monitor

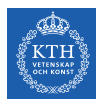

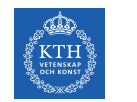

 $\blacktriangleright$  Two-process solution.

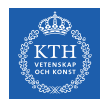

- $\blacktriangleright$  Two-process solution.
- $\blacktriangleright$  The two processes share two variables:
	- int turn
	- boolean flag[2]

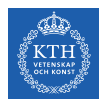

- $\blacktriangleright$  Two-process solution.
- $\blacktriangleright$  The two processes share two variables:
	- int turn
	- boolean flag[2]
- $\triangleright$  turn: indicates whose turn it is to enter the CS.

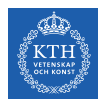

- $\blacktriangleright$  Two-process solution.
- $\triangleright$  The two processes share two variables:
	- int turn
	- boolean flag[2]
- $\triangleright$  turn: indicates whose turn it is to enter the CS.
- $\triangleright$  flag: indicates if a process is ready to enter the CS, i.e.,  $flag[i] = true$  implies that process  $P_i$  is ready.

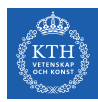

#### Algorithm for Process  $P_i$

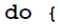

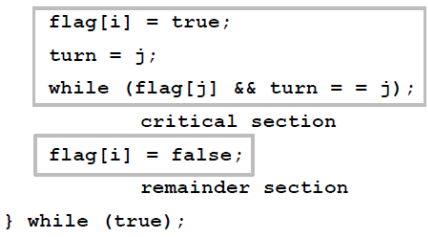

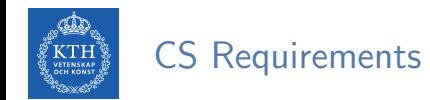

 $\triangleright$  Provable that the three CS requirement are met:

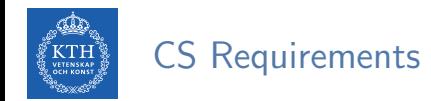

- $\triangleright$  Provable that the three CS requirement are met:
	- 1. Mutual exclusion is preserved:  $P_i$  enters CS only if: either flag[j] = false or turn = i

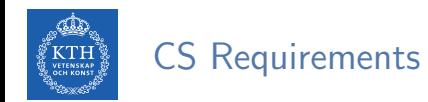

- $\triangleright$  Provable that the three CS requirement are met:
	- 1. Mutual exclusion is preserved:
		- $P_i$  enters CS only if: either flag[j] = false or turn = i
	- 2. Progress requirement is satisfied.

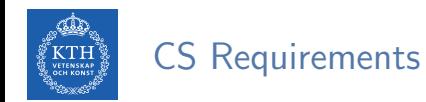

- $\triangleright$  Provable that the three CS requirement are met:
	- 1. Mutual exclusion is preserved:  $P_i$  enters CS only if: either flag[j] = false or turn = i
	- 2. Progress requirement is satisfied.
	- 3. Bounded-waiting requirement is met.

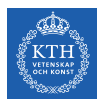

# Mutex Locks

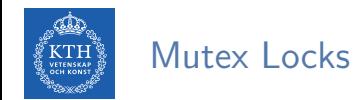

#### $\triangleright$  Protect a CS by first acquire() a lock then release() the lock.

• Boolean variable indicating if lock is available or not.

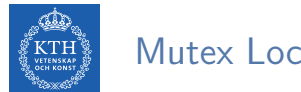

Mutex Locks

- $\triangleright$  Protect a CS by first acquire() a lock then release() the lock.
	- Boolean variable indicating if lock is available or not.
- $\triangleright$  Calls to acquire() and release() must be atomic.
	- Usually implemented via hardware atomic instructions.

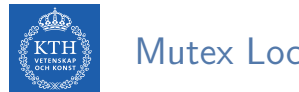

Mutex Locks

- $\triangleright$  Protect a CS by first acquire() a lock then release() the lock.
	- Boolean variable indicating if lock is available or not.
- $\triangleright$  Calls to acquire() and release() must be atomic.
	- Usually implemented via hardware atomic instructions.
- $\triangleright$  But this solution requires busy waiting.
	- This lock therefore called a spinlock.

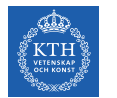

#### acquire() and release()

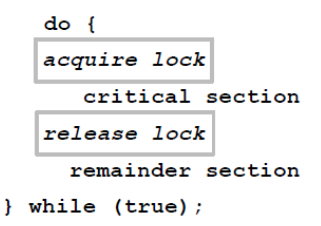

```
acquire() {
  while (!available): /* busy wait */available = false;
}
release() {
  available = true;
}
```
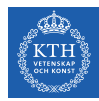

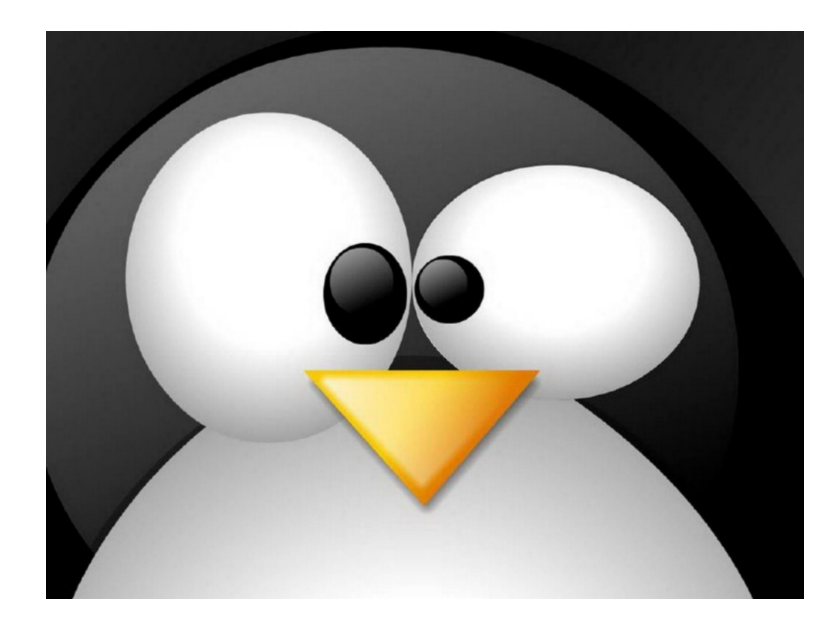

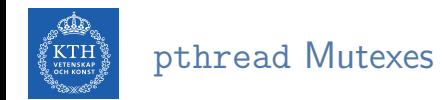

 $\triangleright$  Mutexes are represented by the pthread mutex\_t object.

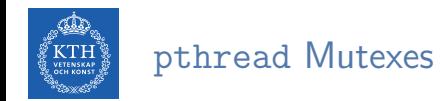

- $\blacktriangleright$  Mutexes are represented by the pthread mutex\_t object.
- ▶ pthread\_mutex\_lock() locks (acquires) a pthreads mutex.

int pthread\_mutex\_lock(pthread\_mutex\_t \*mutex);

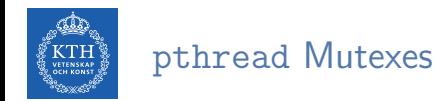

- $\blacktriangleright$  Mutexes are represented by the pthread mutex t object.
- $\triangleright$  pthread mutex lock() locks (acquires) a pthreads mutex.

int pthread\_mutex\_lock(pthread\_mutex\_t \*mutex);

▶ pthread\_mutex\_unlock() unlocks (releases) a pthreads mutex.

int pthread\_mutex\_unlock(pthread\_mutex\_t \*mutex);

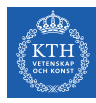

### What's The Output?

```
int counter
=
0
;
pthread_mutex_t lock;
void* thread_func(void *arg) {
    pthread_mutex_lock(
&lock);
    counter++
;
    printf("Job %d started.\n
", counter);
    sleep(
2);
    printf("Job %d finished.\n
", counter);
    pthread_mutex_unlock(
&lock);
    return NULL
;
}
int main
(void) {
    pthread_t t1, t2;
    pthread_mutex_init(
&lock, NULL);
    pthread_create(
&t1, NULL
,
&thread_func, NULL);
    pthread_create(
&t2, NULL
,
&thread_func, NULL);
    pthread_join(t1, NULL);
    pthread_join(t2, NULL);
    pthread_mutex_destroy(
&lock);
    return
0
;
```
}

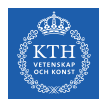

#### What's The Output?

- Job 1 started. Job 1 finished. Job 2 started.
- Job 2 finished.

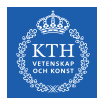

# Semaphores

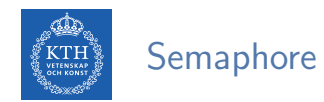

 $\triangleright$  Synchronization tool that provides more sophisticated ways (than Mutex locks) for process to synchronize their activities.

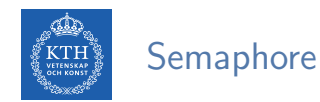

- $\triangleright$  Synchronization tool that provides more sophisticated ways (than Mutex locks) for process to synchronize their activities.
- $\triangleright$  Semaphore S: integer variable.
- Accessed via two atomic operations:  $wait()$  and  $signal()$

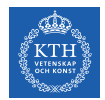

# wait() and signal()

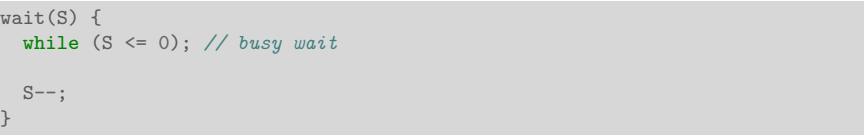

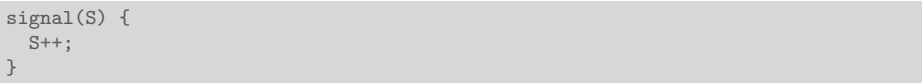

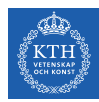

### Counting and Binary Semaphore

▶ Counting semaphore: integer value can range over an unrestricted domain.

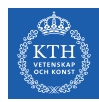

### Counting and Binary Semaphore

- $\triangleright$  Counting semaphore: integer value can range over an unrestricted domain.
- $\triangleright$  Binary semaphore: integer value can range only between 0 and 1.
	- Same as a mutex lock.

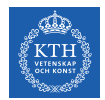

 $\blacktriangleright$  Initialize the semaphore to the number of available resources.

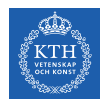

- $\blacktriangleright$  Initialize the semaphore to the number of available resources.
- $\triangleright$  Call wait() before using a resource.

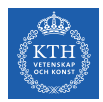

- $\blacktriangleright$  Initialize the semaphore to the number of available resources.
- $\triangleright$  Call wait() before using a resource.
- $\triangleright$  Call signal() after releasing a resource.

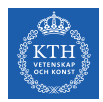

- $\blacktriangleright$  Initialize the semaphore to the number of available resources.
- $\triangleright$  Call wait () before using a resource.
- $\triangleright$  Call signal() after releasing a resource.
- If  $S = 0$ : all resources are used, and processes that wish to use a resource will block until the count becomes greater than 0.

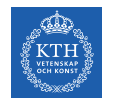

 $\triangleright$  Consider  $P_1$  and  $P_2$  that require C1 to happen before C2.

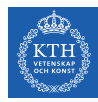

- $\triangleright$  Consider  $P_1$  and  $P_2$  that require C1 to happen before C2.
- $\triangleright$  Create a semaphore S initialized to 0.

// Process P1  $C1$ : signal(S); // Process P2 wait(S);  $C2;$ 

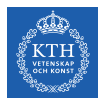

- $\triangleright$  Consider  $P_1$  and  $P_2$  that require C1 to happen before C2.
- $\triangleright$  Create a semaphore S initialized to 0.

// Process P1  $C1$ : signal(S); // Process P2 wait(S); C2;

 $\triangleright$  The implementation still suffers from busy waiting.
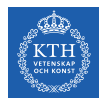

# Semaphore Implementation with no Busy Waiting (1/2)

 $\triangleright$  With each semaphore there is an associated waiting queue.

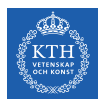

# Semaphore Implementation with no Busy Waiting (1/2)

 $\triangleright$  With each semaphore there is an associated waiting queue.

- $\blacktriangleright$  Each entry in a waiting queue has two data items:
	- Value (of type integer).
	- Pointer to next record in the list.

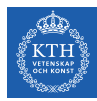

# Semaphore Implementation with no Busy Waiting (1/2)

 $\triangleright$  With each semaphore there is an associated waiting queue.

- $\triangleright$  Each entry in a waiting queue has two data items:
	- Value (of type integer).
	- Pointer to next record in the list.

```
typedef struct {
  int value;
  struct process *list;
  semaphore;
```
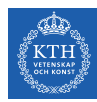

# Semaphore Implementation with no Busy Waiting (2/2)

- $\triangleright$  block: place the process invoking the operation on the appropriate waiting queue.
- $\triangleright$  wakeup: remove one of processes in the waiting queue and place it in the ready queue.

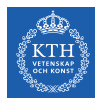

# Semaphore Implementation with no Busy Waiting (2/2)

- $\triangleright$  block: place the process invoking the operation on the appropriate waiting queue.
- $\triangleright$  wakeup: remove one of processes in the waiting queue and place it in the ready queue.

```
wait(semaphore *S) {
 S->value--;
 if (S->value < 0) {
   // add this process to S->list;
   block();
  }
}
```
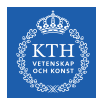

# Semaphore Implementation with no Busy Waiting (2/2)

- $\triangleright$  block: place the process invoking the operation on the appropriate waiting queue.
- $\triangleright$  wakeup: remove one of processes in the waiting queue and place it in the ready queue.

```
wait(semaphore *S) {
  S->value--;
 if (S->value < 0) {
   // add this process to S->list;
   block();
  }
}
```

```
signal(semaphore *S) {
  S->value++;
  if (S->value \le 0) {
   // remove a process P from S->list;
    wakeup(P);
  }
}
```
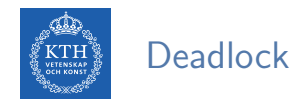

▶ Deadlock: two or more processes are waiting indefinitely for an event that can be caused by only one of the waiting processes.

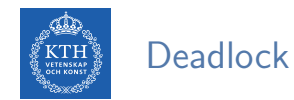

- ▶ Deadlock: two or more processes are waiting indefinitely for an event that can be caused by only one of the waiting processes.
- $\triangleright$  Let S and Q be two semaphores initialized to 1.

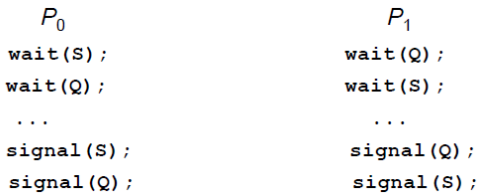

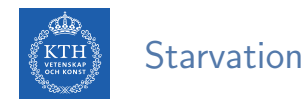

 $\blacktriangleright$  Starvation: indefinite blocking.

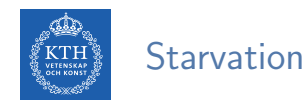

- $\triangleright$  Starvation: indefinite blocking.
- $\triangleright$  A process may never be removed from the semaphore queue in which it is suspended.

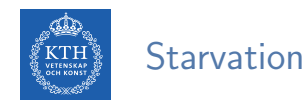

- $\triangleright$  Starvation: indefinite blocking.
- $\triangleright$  A process may never be removed from the semaphore queue in which it is suspended.
- $\triangleright$  If we remove processes from the list associated with a semaphore in LIFO (last-in, first-out) order.

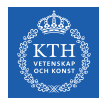

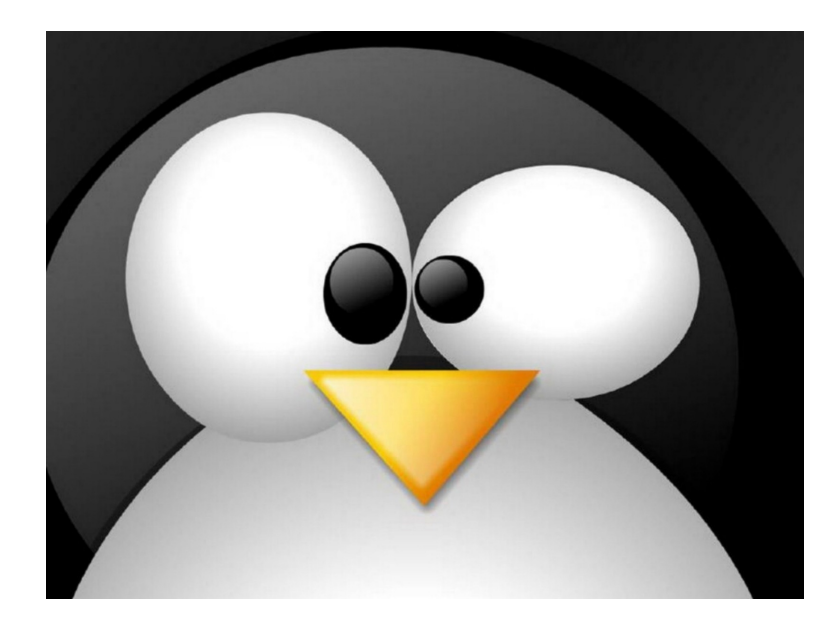

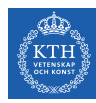

## POSIX Semaphore

 $\triangleright$  sem open() creates a new semaphore or opens an existing one.

sem\_t \*sem\_open(const char \* name, int oflag, ...);

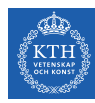

## POSIX Semaphore

 $\triangleright$  sem open() creates a new semaphore or opens an existing one.

sem\_t \*sem\_open(const char \* name, int oflag, ...);

 $\triangleright$  sem\_wait() decrements the value of the semaphore.

int sem\_wait(sem\_t \*sem);

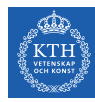

## POSIX Semaphore

 $\triangleright$  sem open() creates a new semaphore or opens an existing one.

sem\_t \*sem\_open(const char \* name, int oflag, ...);

 $\triangleright$  sem\_wait() decrements the value of the semaphore.

int sem\_wait(sem\_t \*sem);

 $\triangleright$  sem post() increments the value of the semaphore.

int sem\_post(sem\_t \*sem);

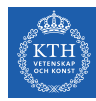

## Parent-Child Example

```
void parent() {
  \frac{1}{\text{sem\_t}} *sem_id = sem_open(sem_name, 0_CREAT, 0600, 0);
  // The parent waits for its child to print
  sem_wait(sem_id);
  printf("Parent: Child Printed!\n");
  sem_close(sem_id);
  sem_unlink(sem_name);
}
```
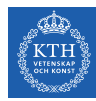

## Parent-Child Example

```
void parent() {
  sem_t *sem_id = sem\_open(sem_name, 0_CREAT, 0600, 0);// The parent waits for its child to print
  sem_wait(sem_id);
  printf("Parent: Child Printed!\n");
 sem_close(sem_id);
  sem_unlink(sem_name);
}
```

```
void child() {
  sem_t *sem_id = sem_open(sem_name, O_CREAT, 0600, 0);
  printf("Child: Hello parent!\n");
 sem_post(sem_id);
}
```
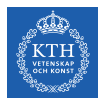

# **Monitors**

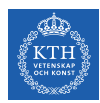

 $\blacktriangleright$  Incorrect use of semaphore operations:

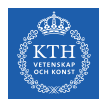

- $\blacktriangleright$  Incorrect use of semaphore operations:
	- signal(mutex) ... wait(mutex)

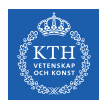

- $\blacktriangleright$  Incorrect use of semaphore operations:
	- signal(mutex) ... wait(mutex)
	- wait(mutex) ... wait(mutex)

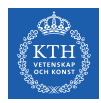

- $\blacktriangleright$  Incorrect use of semaphore operations:
	- signal(mutex) ... wait(mutex)
	- wait(mutex) ... wait(mutex)
	- Omitting of wait(mutex) or signal(mutex) (or both)

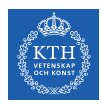

- $\blacktriangleright$  Incorrect use of semaphore operations:
	- signal(mutex) ... wait(mutex)
	- wait(mutex) ... wait(mutex)
	- Omitting of wait(mutex) or signal(mutex) (or both)
- $\triangleright$  Deadlock and starvation are possible.

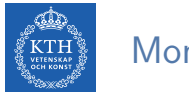

}

#### **Monitors**

 $\triangleright$  A high-level abstraction for process synchronization.

```
monitor monitor_name {
```

```
/* shared variable declarations */
function P1(... ) { ... }
function P2(\ldots) \{ \ldots \}function Pn(\ldots) \{ \ldots \}initialization code(...) { ... }
```
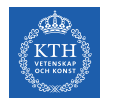

#### **Monitors**

- $\triangleright$  A high-level abstraction for process synchronization.
- $\triangleright$  Abstract data type, internal variables only accessible by code within the procedure.

```
monitor monitor_name {
  /* shared variable declarations */
  function P1(\ldots) \{ \ldots \}function P2(\ldots) { \ldots }
  function Pn(\ldots) \{ \ldots \}initialization code(...) { ... }
}
```
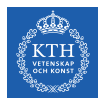

#### **Monitors**

- $\triangleright$  A high-level abstraction for process synchronization.
- $\triangleright$  Abstract data type, internal variables only accessible by code within the procedure.
- $\triangleright$  Only one process may be active within the monitor at a time.

```
monitor monitor name {
  /* shared variable declarations */
  function P1(\ldots) \{ \ldots \}function P2(\ldots) { \ldots }
  function Pn(\ldots) { \ldots }
  initialization code(...) { ... }
}
```
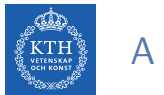

#### A Monitor

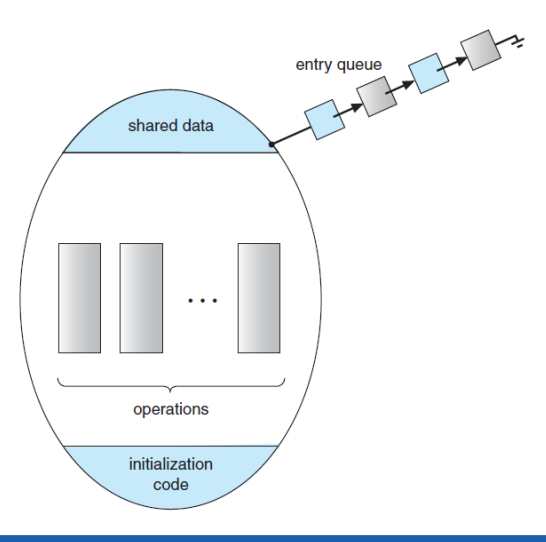

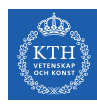

 $\blacktriangleright$  condition x, y;

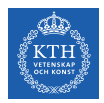

- $\blacktriangleright$  condition x, y;
- $\triangleright$  Two operations are allowed on a condition variable:

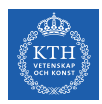

- $\blacktriangleright$  condition x, y;
- $\triangleright$  Two operations are allowed on a condition variable:
	- x.wait(): a process that invokes the operation is suspended until x.signal().

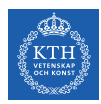

- $\blacktriangleright$  condition x, y;
- $\triangleright$  Two operations are allowed on a condition variable:
	- x.wait(): a process that invokes the operation is suspended until x.signal().
	- x.signal(): resumes one of processes (if any) that invoked x.wait().

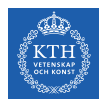

- $\blacktriangleright$  condition x, y;
- $\triangleright$  Two operations are allowed on a condition variable:
	- x.wait(): a process that invokes the operation is suspended until x.signal().
	- x.signal(): resumes one of processes (if any) that invoked x.wait().
	- If no x.wait() on the variable, then it has no effect on the variable.

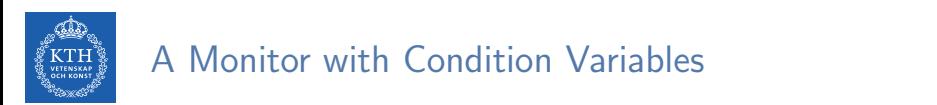

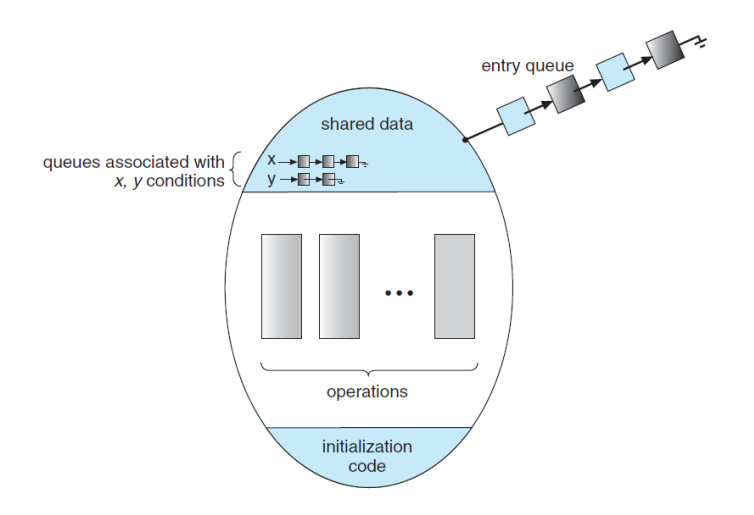

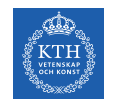

#### Condition Variables Choices

If process P invokes  $x.\text{signal}()$ , and process Q is suspended in x.wait(), what should happen next?

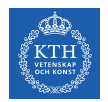

#### Condition Variables Choices

- If process P invokes x.signal(), and process Q is suspended in x.wait(), what should happen next?
	- Both Q and P cannot execute in parallel. If Q is resumed, then P must wait.

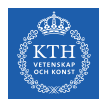

#### Condition Variables Choices

- If process P invokes x.signal(), and process Q is suspended in x.wait(), what should happen next?
	- Both Q and P cannot execute in parallel. If Q is resumed, then P must wait.
- $\triangleright$  Options include:
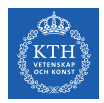

#### Condition Variables Choices

- If process P invokes x.signal(), and process Q is suspended in x.wait(), what should happen next?
	- Both Q and P cannot execute in parallel. If Q is resumed, then P must wait.
- $\triangleright$  Options include:
	- Signal and wait: P waits until Q either leaves the monitor or it waits for another condition.

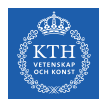

#### Condition Variables Choices

- If process P invokes  $x.\text{signal}()$ , and process Q is suspended in x.wait(), what should happen next?
	- Both Q and P cannot execute in parallel. If Q is resumed, then P must wait.
- $\triangleright$  Options include:
	- Signal and wait: P waits until Q either leaves the monitor or it waits for another condition.
	- Signal and continue: Q waits until P either leaves the monitor or it waits for another condition.

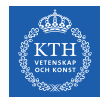

#### Resuming Processes within a Monitor

If several processes queued on condition x, and  $x$ . signal() executed, which should be resumed?

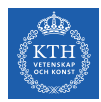

### Resuming Processes within a Monitor

- If several processes queued on condition x, and x.signal() executed, which should be resumed?
- ▶ FCFS (First-Come, First-Served) frequently not adequate.

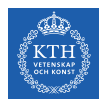

## Resuming Processes within a Monitor

- If several processes queued on condition x, and x signal() executed, which should be resumed?
- ▶ FCFS (First-Come, First-Served) frequently not adequate.
- $\triangleright$  Conditional-wait construct of the form  $x$ . wait(c):
	- Where c is priority number.
	- Process with lowest number (highest priority) is scheduled next.

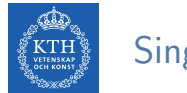

Allocate a single resource among competing processes using priority numbers that specify the maximum time a process plans to use the resource.

```
R.acquire(t);
  ...
  access the resource;
R.release();
```
 $\triangleright$  Where R is an instance of type ResourceAllocator monitor.

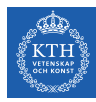

## A Monitor to Allocate Single Resource

```
monitor ResourceAllocator {
  boolean busy;
  condition x;
  void acquire(int time) {
    if (busy)
      x.wait(time);
    busy = true;}
  void release() {
    busy = false;x.signal();
  }
  initialization code() {
    busy = false;}
}
```
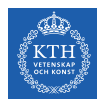

# Readers and Writers Problem

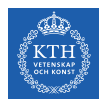

### Readers and Writers Problem (1/3)

- $\triangleright$  A shared data set among a number of concurrent processes:
	- Readers: only read the data set; they do not perform any updates.
	- Writers: can both read and write.

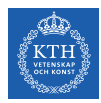

### Readers and Writers Problem (1/3)

- A shared data set among a number of concurrent processes:
	- Readers: only read the data set; they do not perform any updates.
	- Writers: can both read and write.
- $\triangleright$  Problem: allow multiple readers to read at the same time, only one single writer can access the shared data at the same time.

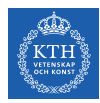

### Readers and Writers Problem (1/3)

A shared data set among a number of concurrent processes:

- Readers: only read the data set; they do not perform any updates.
- Writers: can both read and write.
- $\triangleright$  Problem: allow multiple readers to read at the same time, only one single writer can access the shared data at the same time.

 $\blacktriangleright$  Shared Data

- Semaphore rw mutex initialized to 1.
- Semaphore mutex initialized to 1.
- Integer read\_count initialized to 0.

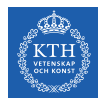

#### Readers and Writers Problem (2/3)

#### $\blacktriangleright$  The writer process.

```
do {
  wait(rw_mutex);
  ...
  /* writing is performed */
  ...
  signal(rw_mutex);
} while (true);
```
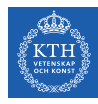

## Readers and Writers Problem (3/3)

#### $\blacktriangleright$  The reader process.

```
do {
  wait(mutex);
  read_count++;
  if (read_count == 1)wait(rw_mutex);
  signal(mutex);
  ...
  /* reading is performed */
  ...
  wait(mutex);
  read_count--;
  if (read_count == 0)signal(rw_mutex);
  signal(mutex);
} while (true);
```
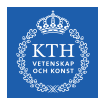

# Summary

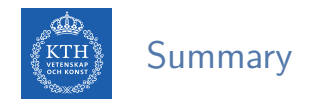

 $\blacktriangleright$  Access to shared data

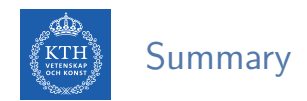

- $\triangleright$  Access to shared data
- $\blacktriangleright$  The critical-section problem

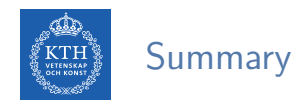

- $\triangleright$  Access to shared data
- $\blacktriangleright$  The critical-section problem
- $\triangleright$  Requirements: mutual-exclusion, progress, bounding waiting

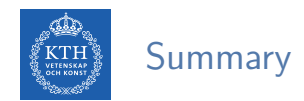

- $\triangleright$  Access to shared data
- $\blacktriangleright$  The critical-section problem
- $\blacktriangleright$  Requirements: mutual-exclusion, progress, bounding waiting
- $\triangleright$  CS solutions:
	- Peterson solution, mutex lock, semaphore, and monitor

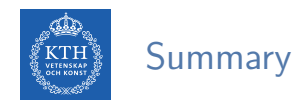

- $\blacktriangleright$  Access to shared data
- $\blacktriangleright$  The critical-section problem
- $\blacktriangleright$  Requirements: mutual-exclusion, progress, bounding waiting
- $\triangleright$  CS solutions:
	- Peterson solution, mutex lock, semaphore, and monitor
- $\blacktriangleright$  Reader/writer problem

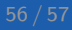

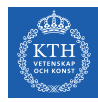

## Questions?

#### Acknowledgements

Some slides were derived from Avi Silberschatz slides.